# **OMPHOBBY M1 直升机**

# **SPEKTRUM 遥控器参数设置**

**1. 新建一个模型(保持初始化)**

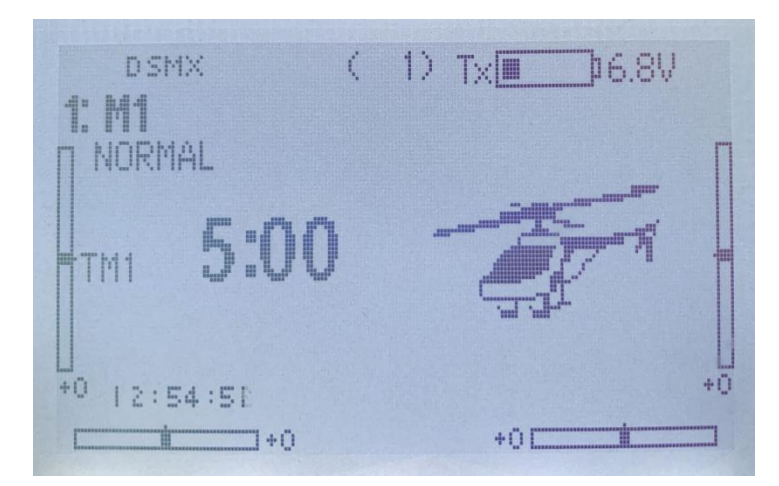

**2. 类别设置成直升机**

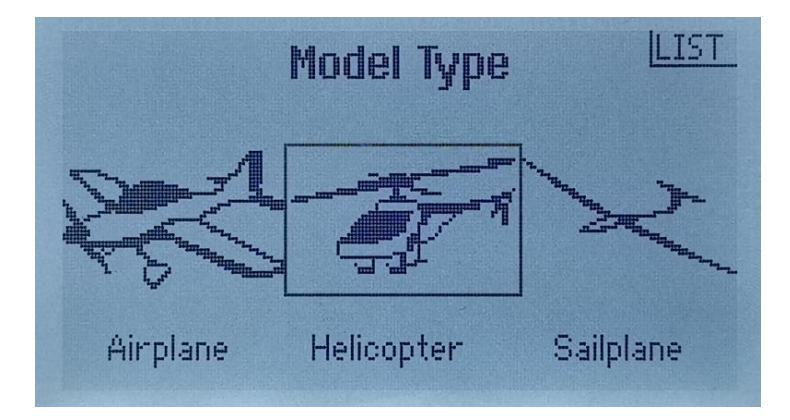

**3. 设置油门锁定(HOLD)**

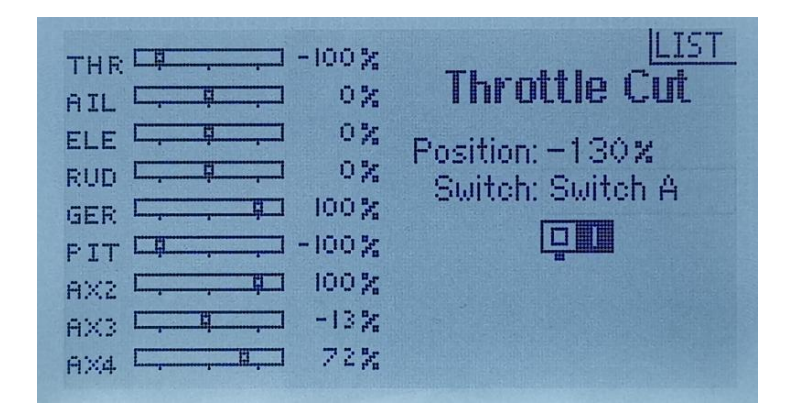

#### **4.设置 CH5 为起落架模式,设置开关用于控制姿态模式/3D 手动模式切换**

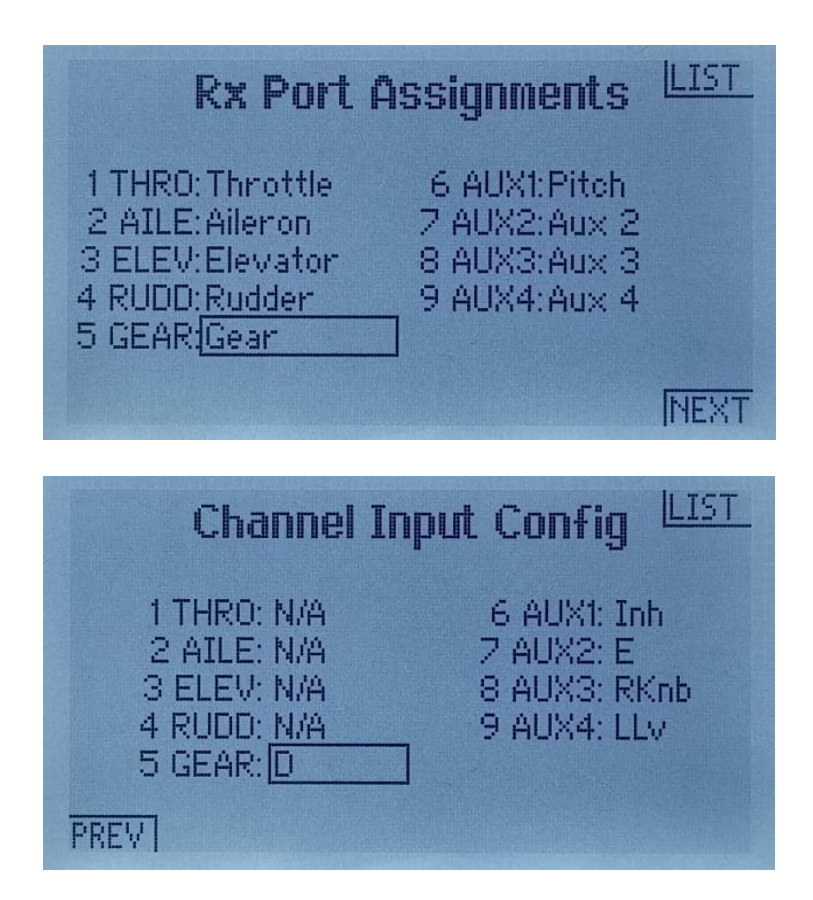

### **5.设置油门曲线 NORMAl、IDLE 1\IDLE 2**

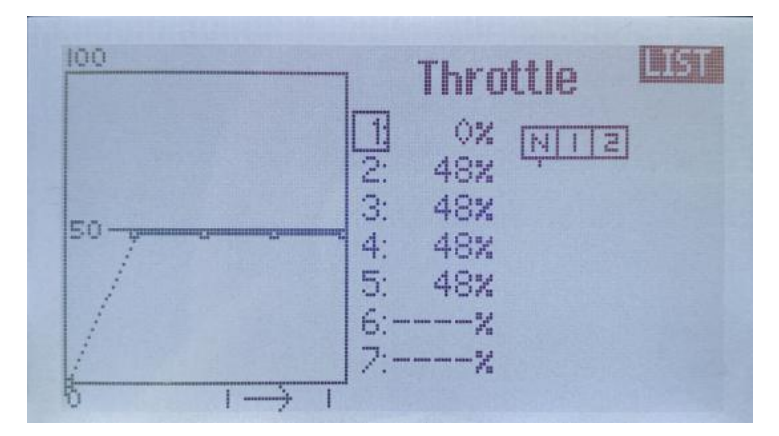

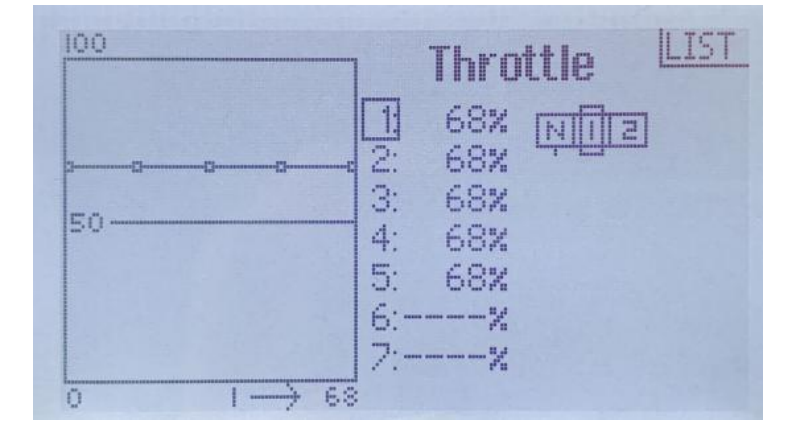

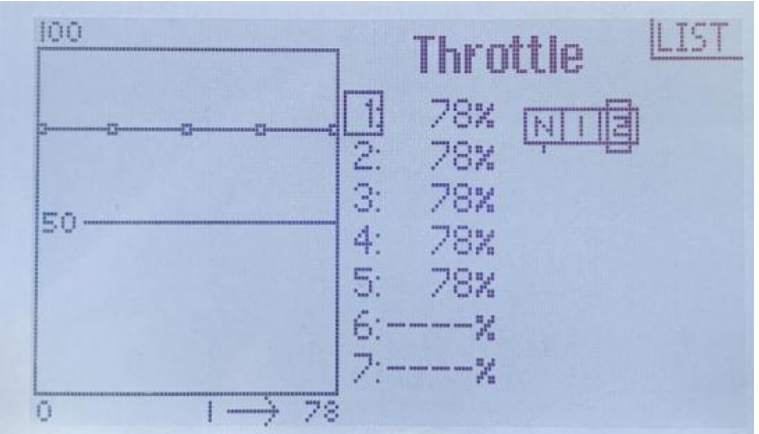

## **6. 设置螺距曲线 NORMAl、IDLE 1\IDLE 2**

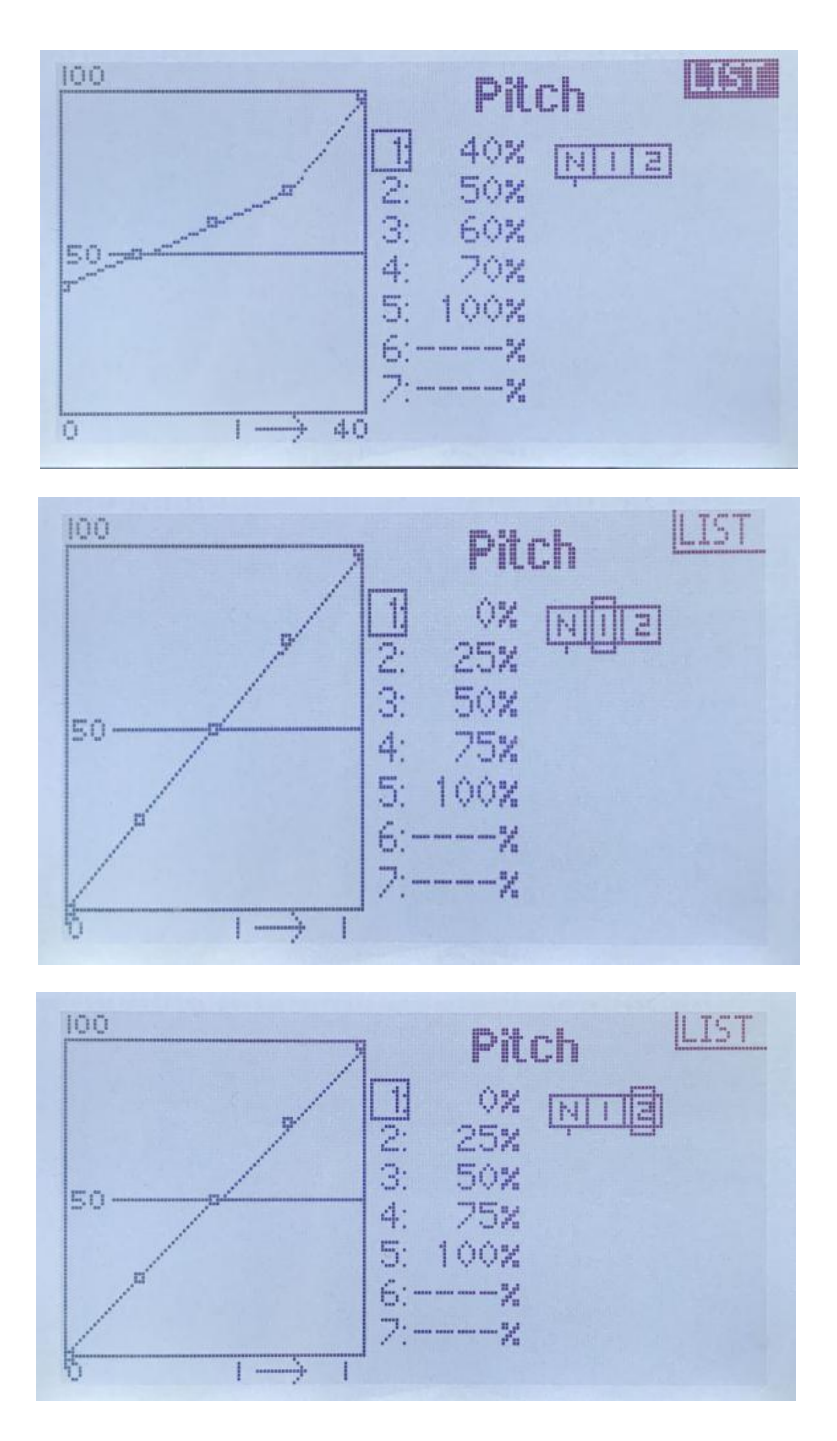